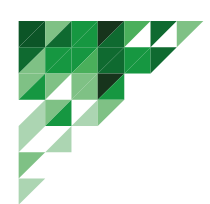

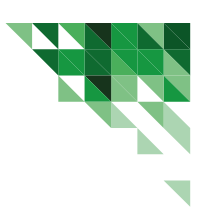

# **Karta Katalogowa**

## **Infokiosk MODEL: AVA 2 19''**

Infokiosk został tak zaprojektowany, że osoba niepełnosprawna jest w stanie bezproblemowo korzystać z pełnej funkcjonalności urządzenia. Posiada monitor i klawiaturę, których wysokość można regulować do potrzeb osób poruszających się na wózkach inwalidzkich.

 Infokiosk dostosowany jest także do potrzeb osób z dysfunkcjami narządu słuchu. Dzięki wyposażeniu w system wspomagania słuchu z pętlą indukcyjną, umożliwia osobie niedosłyszącej odbiór wyraźnego dźwięku przez aparat słuchowy w miejscu o dużym pogłosie, w którym panuje duży hałas o natężeniu do 70 dB.

# **Urządzenie umożliwia podwójną obsługę kiosku:**

1. Przy pomocy dedykowanej klawiatury ze znakami Braille'a dla osób słabowidzących - na klawiaturze zastosowane są punkty orientacyjne w postaci wypukłości możliwych do wyczucia palcami .

2. Za pomocą klawiszy nawigacyjnych w technologii dotykowej na ekranie kiosku.

## **Funkcje infokiosku:**

- 1. Obudowa z elektrycznie regulowaną wysokością położenia monitora;
- 2. Monitor dotykowy 19'' w technologii pojemnościowej;
- 3. Klawiatura wirtualna na ekranie monitora;
- 4. Klawiatura wandaloodporna ze znakami Braille'a;
- 5. Wbudowany wzmacniacz pętli indukcyjnej;
- 6. Możliwość zmiany kontrastu w bezpiecznej przeglądarce internetowej.
- 7. Możliwość konfiguracja aplikacji Infotouch Professional do korzystania przez osoby ze szczególnymi potrzebami ( komunikaty głosowe dla przycisków na stronie startowej, kontrasty, powiększenie czcionki )

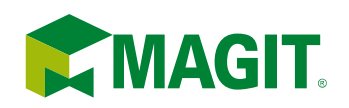

adres: **telefon:**<br>+48 71 347 73 30 telefon: **WWW:** ul. Sołtysowicka 27 www.magit.pl 51-168 Wrocław +48 71 347 73 31 www.sklepwww.pl NIP: 898-18-69-717, KRS: 0000187934, Kapitał założycielski: 1 990 000 PLN

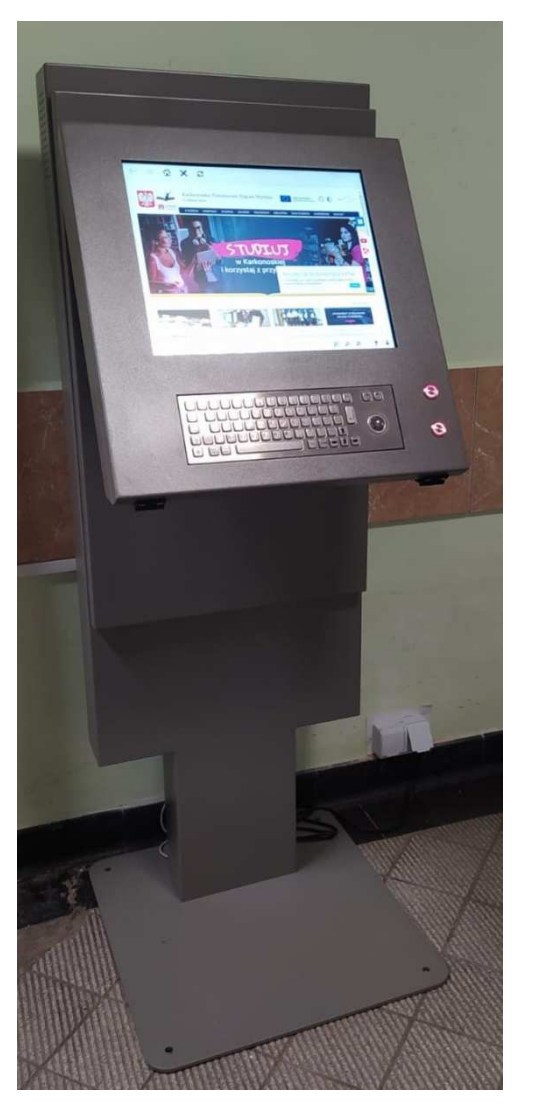

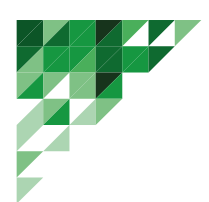

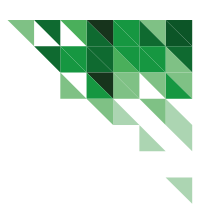

## **Szczegółowy opis infokiosku**

#### **Obudowa**

- Wykonana z blachy stalowej minimum 1,5 mm malowana proszkowo
- Konstrukcja wolnostojąca z możliwością przykręcenia do podłoża
- Wszystkie elementy dostępne z zewnątrz montowane w sposób trwały utrudniający ich demontaż
- Podzespoły zabezpieczone przed nieautoryzowaną ingerencją ( obudowa zamykana na dwa zamki: dostępowy do monitora dotykowego, - dostępowy do komputera i siłownika)
- Obudowa posiadająca odpowiednie otwory wentylacyjne
- Konstrukcja urządzenia umożliwia jego obsługę przez niepełnosprawne poruszające się na wózkach inwalidzkich oraz osób w pozycji stojącej.
- Obodowa posiadające mechanizm elektrycznej regulacji wysokości położenia monitora o amplitudzie 300 mm
- Dostęp do infokiosku jest bezproblemowy ( regulacja położenia części użytkowej za pomocą przycisków znajdujących się w zasięgu ręki osoby poruszającej się na wózku inwalidzkim
- Wymiary obudowy: Wysokość: 1544 mm Szerokość: 540 mm Głębokość bez podstawy: 550 mm

# **Monitor dotykowy IIYAMA TF1934MC-B7X**

- Rozmiar ekranu : 19''
- Panel: IPS
- Rozdzielczość :1280 x 1024
- Kontrast : 1000:1 z panelem dotykowym
- Jasność: 315 cd z panelem dotykowym
- Kąty widzenia : 178 / 178
- Czas reakcji: ( GTG ) 14 ms
- Wejścia sygnału: 1 x VGA, 1 x HDMI, 1 x Display Port
- Technologia dotykowa: pojemnościowa
- Punkty dotykowe : 10
- Twardość szkła : 7H
- Powłoka zabezpieczająca odciskom placów

# **Komputer TERRA PC-Micro 5000 SILENT GREENLINE**

- Procesor : Intel® Core™ i3-1220P Processor (12M Cache, up to 4.40 GHz) 10 rdzeniowy
- Architektura procesora 64 bit
- Pamięć RAM: 8 GB
- Dysk Zintegrowana karta dźwiękowa
- Zintegrowana kar graficzna
- Zintegrowana karta sieciowa 10/100/100 Mbit/s

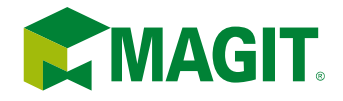

**MAGIT** adres: telefon:<br>
ul. Sołtysowicka 27 +48 71 347 73 30<br>  $+4871$  347 73 30<br>  $+4871$  347 73 31 www: www:<br>www.magit.pl www.sklepwww.pl NIP: 898-18-69-717, KRS: 0000187934, Kapitał założycielski: 1 990 000 PLN

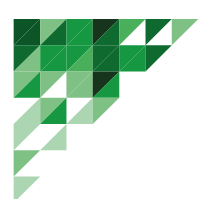

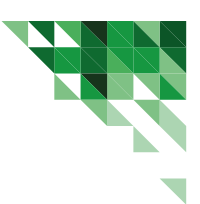

- Złącza : 2 x HDMI,1 x USB 2.0;  $3 \times$  USB 3.2: 2 x USB 4 (Typ C) (DisplayPort 1.2), 1 x RJ45, 1 X 3.5 mm combo
- Bezprzewodowa karta sieciowa WiFi 6E
- System operacyjny: Windows 11 Pro

#### **Klawiatura**

- Klawiatura wykonana ze stali nierdzewnej
- Obsługa pełnej klawiatury Braille`a (66 klawiszyw tym dwa przyciski kliknięcia)
- Brak zdejmowanych klawiszy
- Zintegrowany trackball ze stali nierdzewnej

## **Pętla indukcyjna**

- Mata indukcyjna ze wzmacniaczem do bezprzewodowej transmisji sygnału do aparatu słuchowego osoby niedosłyszącej
- Regulacja wysokich dźwięków w z karesie 0 +9 db
- Regulacja niskich dźwięków w zakresie 0- +12 db

## **Wyposażenie dodatkowe**

- Głośniki w systemie stereo 2.0
- Łączna moc ( RSM ) 3 W

#### **Instalacja elektryczna**

• Przystosowana do zasilania z sieci 230 V/50hz, wykonana zgodnie z obowiązującymi normami dotyczącymi bezpieczeństwa.

#### **Gwarancja**

• 24 miesiące

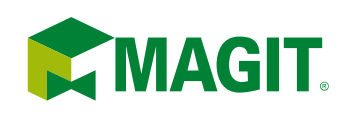

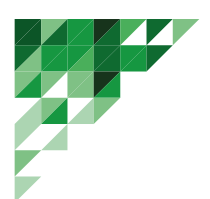

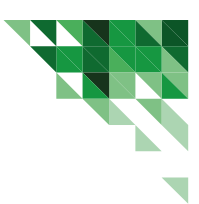

# **Oprogramowanie infokiosku**

## **InfoTouch Professional**

• proste tworzenie (bez konieczności posiadania umiejętności programistycznych) dowolnej liczby ekranów z

przyciskami,

- definiowanie wyglądu i funkcjonalności ekranów:
- wybór tła (kolor, bitmapa, plik video, gradient),
- wygląd przycisków (możliwość budowania przycisku od podstaw),
- napisy na przyciskach (tytuł, podtytuł, edycja czcionek),
- ikona,
- określanie działania przycisków np.:
- uruchamianie innych modułów,
- uruchamianie zewnętrzych programów,
- odtwarzanie dźwięku,
- wybór lub zmiana języka,
- wysyłanie wiadomości email w trybie "silent" (bez interfejsu użytkownika),
- gotowe skóry (w tym skóry kontrastowe, możliwość zdefiniowania skóry kontrastowej jako skóry domyślnej),
- dedykowane moduły umożliwiające:
- wyświetlanie stron internetowych,
- tworzenie i wyświetlanie ogłoszeń,
- wyświetlanie list,
- wyświetlanie dokumentów .pdf i plików tekstowych,
- wyświetlanie galerii zdjęć (w tym listy galerii),
- odtwarzanie filmów (również w trybie pełnoekranowym),
- odczyt i wysyłanie wiadomości e-mail (możliwość blokowania pola adresu),
- wysyłania pocztówek z wybranym przez użytkownika tłem i wykonanym na miejscu zdjęciem,
- wirtualna klawiatura zintegrowana z aplikacją, regulowany stopień przeźroczystości klawiatury w stanie

podstawowym i podczas przemieszczania ,

• możliwość określenia domyślnego położenia niezadokowanej klawiatury, zmiany rozmiaru i wyboru trybu

pracy (zadokowana lub niezadokowana),

• możliwość użycia własnych skrótów klawiaturowych w celu wywołania określonych akcji programu np. uruchomienia modułu, zmiany języka itp.,

- wybór modułu startowego aplikacji,
- możliwość dodania komunikatów dźwiękowych przy uruchamianiu każdego modułu,
- możliwość wyświetlania paska informacyjnego tzw. tickera,
- możliwość uruchamiania zewnętrznych programów,
- powrót do strony startowej (modułu) po zdefiniowanym okresie bezczynności infokiosku,

• wyświetlanie dowolnej liczby i rodzaju wygaszaczy ekranu (plik .scr, galeria zdjęć, bitmapy, pliki video i audio),

• definiowanie czasu odtwarzania, obszaru na ekranie (podział na dowolną ilość stref) i harmonogramu

wyświetlania dla poszczególnych wygaszaczy,

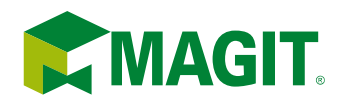

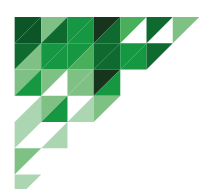

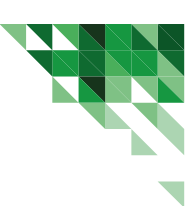

• możliwość wyświetlania wg zdefi niowanego harmonogramu niezależnej prezentacji na części ekranu, na

drugim monitorze, bądź wielu monitorach,

- wielojęzyczny interfejs użytkownika,
- możliwość tworzenia indywidualnych interfejsów dla zalogowanych użytkowników,
- możliwość exportu i importu ustawień aplikacji,
- statystyki z opcją eksportu do pliku CSV.,
- konfi gurator w języku polskim.

• automatyczne uruchamianie aplikacji InfoTouch w trybie pełnoekranowym po starcie systemu,

- ukrywanie pulpitu Windows,
- możliwość zmiany domyślnej powłoki systemu (shell),
- ustalanie godzin wyłączenia kiosku i kontrolowanych restartów,
- blokada opcji dostępnych po kliknięciu Ctrl+Alt+Del,
- blokada edytora rejestru i CMD,
- ukrywanie widoczności napędów,
- blokowanie dostępu do napędów USB,
- ukrywanie paska zadań i ikon pulpitu,

• blokowanie skrótów klawiaturowych (możliwość dodawania własnych kombinacji do listy klawiszy, które mają

być blokowane),

- blokowanie wyskakujących okien dialogowych,
- blokowanie uruchamiania określonych aplikacji,
- blokada wyświetlania w przeglądarce internetowej menu kontekstowego i błędów skryptów,
- kontrola wolnej pamięci,
- dostęp do ustawień i konfiguracji zabezpieczony hasłem,
- wysyłanie powiadomień o aktywności kiosku na dowolny adres e-mail,
- powrót do strony startowej (modułu domyślnego) po zdefi niowanym okresie bezczynności infokiosku,

• pobieranie informacji o systemie - zainstalowanym sprzęcie, dostępnej pamięci, miejscu na dyskach twardych,

uruchomionych usługach i procesach itd.,

• wyświetlanie stron internetowych, wysyłanie i odczyt wiadomości e-mail, wyświetlanie zdjęć, odtwarzanie

fi lmów, dokumentów PDF i plików tekstowych w dedykowanych modułach aplikacji.

- moduł aplikacji z wbudowaną wirtualną klawiaturą,
- możliwość wyboru silnika przeglądarki Trident, Chromium, Edge,
- filtrowanie dostępu do zasobów internetu,
- możliwość ukrycia/udostępnienia opcji drukowania ze stron internetowych,
- możliwość dodania własnego komunikatu oraz dźwięku o zablokowaniu dostępu do internetu,
- ułatwienia dla osób niepełnosprawnych kontrastowe skóry, powiększanie przeglądanych stron, odtwarzanie

dowolnych komunikatów dźwiękowych,

- czyszczenie historii przeglądania,
- lista stron ulubionych,
- lista dostępnych programów ,
- blokada wyświetlania menu kontekstowego i błędów skryptów,
- wybór domyślnej wyszukiwarki,

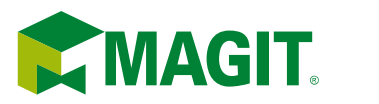

www: www.magit.pl www.sklepwww.pl NIP: 898-18-69-717, KRS: 0000187934, Kapitał założycielski: 1 990 000 PLN

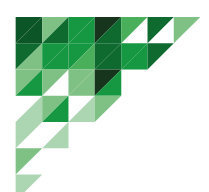

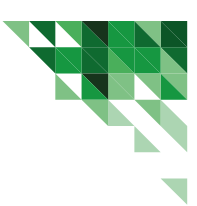

- wyświetlanie PDF w oknie aplikacji,
- wysyłanie wiadomości e-mail w oknie aplikacji,
- możliwość blokowania wysyłania wiadomości e-mail ze stron www,
- konfigurowalny interfejs użytkownika m.in. wybór skóry, możliwość zmiany tła, ukrycia paska adresu, zakładek
- i przycisków nawigacyjnych,
- możliwość wyboru położenia toolbarów (góra, dół, lewo, prawo).
- moduł do tworzenia i wyświetlania ogłoszeń,
- możliwość dodawania dowolnej ilości ogłoszeń w formie:
- plików (.pdf, .txt, .rtf , .xps),
- obrazów (.png, .jpg, .bmp, .gif, .ico),
- tekstu edytowanego w konfiguratorze,
- podział ogłoszeń na dowolne kategorie,
- definiowany harmonogram wyświetlania ogłoszeń,
- możliwość sortowania i wyszukiwania ogłoszeń,

• wydruk wybranego ogłoszenia z użyciem mechanizmu zabezpieczającego przed nadmiernym używaniem

drukarki,

- wysyłanie ogłoszeń na dowolny adres e-mail,
- brak konieczności instalacji dodatkowego oprogramowania do wyświetlania plików .PDF,
- możliwość wykorzystania plików grafi cznych jako wygaszacza ekranu w okresie bezczynności kiosku,
- możliwość wyświetlania ogłoszeń na monitorze o dowolnej rozdzielczości,
- możliwość odtwarzania komunikatów dźwiękowych przy uruchamianiu modułu,
- możliwość wyświetlania dodatkowego paska komunikatów na dole/górze ekranu.
- wyświetlanie prezentacji z elementów różnego typu:
- obrazków,
- klipów video,
- dźwięku,
- napisów,
- animacji Flash,
- stron internetowych (możliwość automatycznego przewijania wyświetlanych stron internetowych),
- definiowany czas odtwarzania dla każdego elementu,
- podział ekranu na dowolną ilość stref,
- definiowanie czasu odtwarzania i harmonogramu wyświetlania poszczególnych prezentacji.

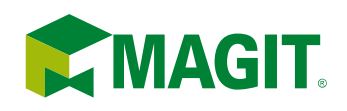

**WWW:** www.magit.pl www.sklepwww.pl NIP: 898-18-69-717, KRS: 0000187934, Kapitał założycielski: 1 990 000 PLN